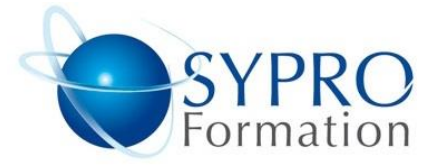

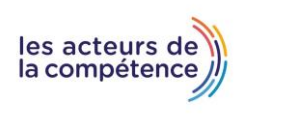

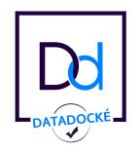

# **SHAREPOINT PERFECTIONNEMENT**

### **Public concerné**

Toute personne amenée à gérer et administrer un site d'équipe SharePoint 2013 sur un intranet d'entreprise ou sur SharePoint Online avec Office 365. Cette formation s'adresse à des noninformaticiens et couvre les aspects fonctionnels de l'administration d'un site collaboratif SharePoint 2013.

# **Objectifs**

Exploiter les fonctionnalités collaboratives avancées de SharePoint 2013. Automatiser la circulation et la validation de documents en exploitant les Workflows. Identifier l'intérêt et pratiquer les fonctionnalités du réseau social. Sécuriser les accès aux informations du site.

## **Pré requis**

Avoir suivi le stage "SharePoint 2013 : Créer et faire vivre un site d'équipe - Niveau 1" ou avoir bien pratiqué l'administration d'un site d'équipe SharePoint.

# **Méthodes et supports pédagogiques**

Alternance d'apports théoriques et d'exercices pratiques. Ces exercices peuvent être modifiés en fonction des participants concernés afin de se rapprocher de leur activité professionnelle.

# **Durée**

2 jours \* en présentiel : 14h \* en classe virtuelle synchrone : 12h

#### **Lieu de la formation :**

- \* 5, rue Ponscarme 75013 PARIS
- \* Sur site du client
- \* En classe virtuelle synchrone

- **Toutes nos formations sont accessibles aux personnes en situation de handicap**

#### **RAPPEL SUR LES COMPOSANTS D'UN SITE COLLABORATIF SHAREPOINT 2013**

SharePoint Online avec Office 365 et SharePoint Server. Sites et collections de sites. Listes et bibliothèques. Pages et composants WebPart.

## **EXPLOITER LES FONCTIONNALITES AVANCEES DE LA GESTION DOCUMENTAIRE**

Utiliser des métadonnées gérées. Définir des types de contenus. Manipuler des ensembles de documents.

## **CIBLER L'UTILISATION DES BIBLIOTHEQUES, LISTES ET WEBPART**

Créer des bibliothèques spécifiques. Partager des informations dans des bibliothèques de pages Wiki. Gérer une liste de tâches liées à un projet. Diffuser une enquête et afficher la synthèse graphique des réponses. Importer des données Excel pour renseigner une liste. Mettre en place des "listes liées". Utiliser des WebParts ciblés : filtres, recherche de contenu, mosaïque d'annonces...

# **METTRE EN PLACE UN WORKFLOW STANDARD**

Principe de fonctionnement d'un Workflow (ou flux de travail). Paramétrer et administrer un Workflow. Démarrer un Workflow et suivre étape par étape les tâches associées.

## **UTILISER LES FONCTIONNALITES DE RESEAU SOCIAL**

Créer son profil : informations personnelles, flux d'actualités, OneDrive...

Commenter, évaluer, tagger et partager des signets. Créer et faire vivre un blog, un flux d'actualité, un micro blog. Utiliser Yammer comme réseau social.

# **SECURISER LES DROITS D'ACCES**

Les 3 niveaux de gestion de la sécurité dans SharePoint. Créer et gérer des niveaux d'autorisation personnalisés pour les administrateurs de collections.

# **TRAVAILLER EN MODE DECONNECTE**

Synchroniser ses bibliothèques en mode déconnecté

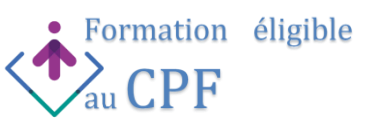

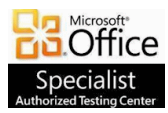

**SYPRO Formation 5, rue Ponscarme - 75013 PARIS Tél : 01.40.22.06.95 [contact@syproinfo.fr](mailto:contact@syproinfo.fr) www.syproinfo.com N° Siret : 451 466 890 00063 - Code APE : 8559A N° déclaration auprès de la Préfecture de Paris Organisme de formation : 11 75 44345 75 Cet enregistrement ne vaut pas agrément de l'Etat**

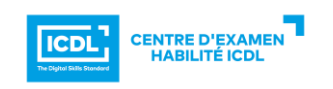